## **Seite 243 Aufgabe 6**

## **Detaillierte Lösung für CASIO** *fx-9860 GII*

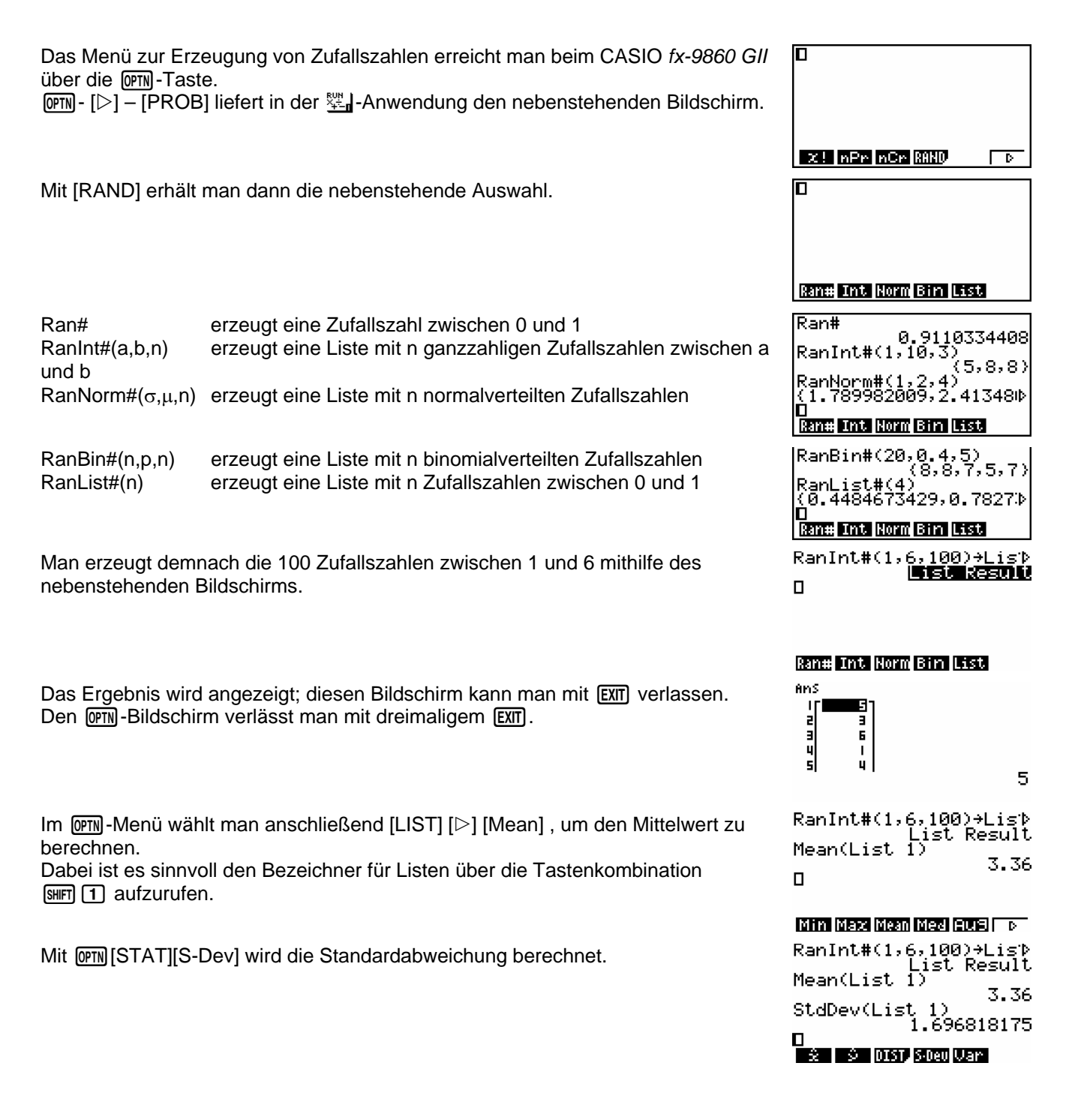

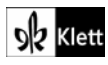